## Enter Company Name in cell at right. Title of this worksheet is in cell D1. Next instruction is in cell A4. **Your Company Name Balance Sheet**

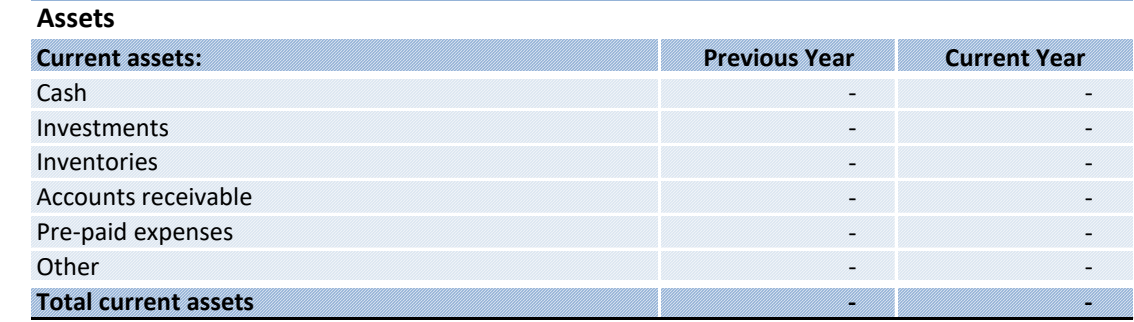

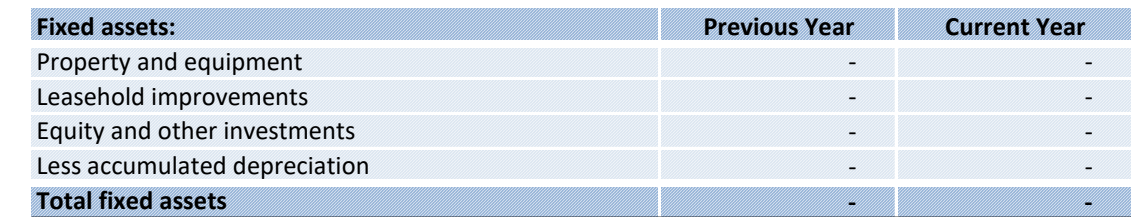

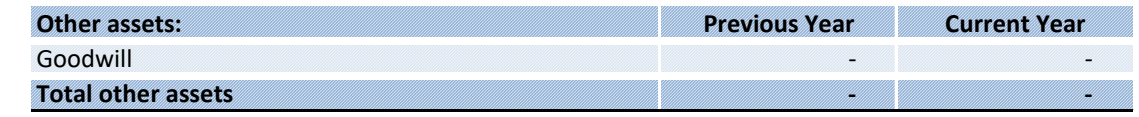

## Total Assets for Previous Year are auto calculated in cell C25 and Total Assets for Current Year in cell D25. Next instruction is in cell A27. **Total assets - -**

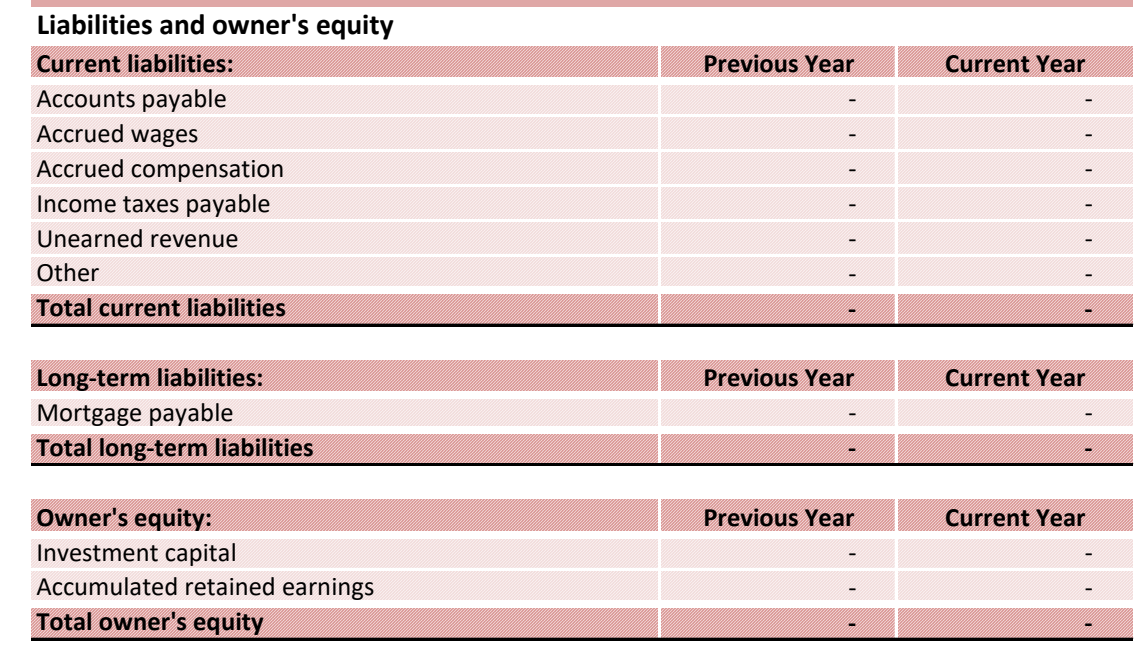

Total liabilities and owner's equity **For previous year and for the current year in cell A46. Next instruction in** 

Previous Year Balance is auto calculated in cell C49 and Current Year Balance in cell D49. **Balance - -**